## United States Bankruptcy Court - Western District of Virginia

## **Reference Guide**

Credit Counseling and Financial Management - The Credit Counseling Certificate and Financial Management Course Certificate, Form B423, are docketed by using separate events. The Credit Counseling Certificate is required to be docketed separately from the petition. The Financial Management Course Certificate, Form B423, is required to be filed prior to discharge.

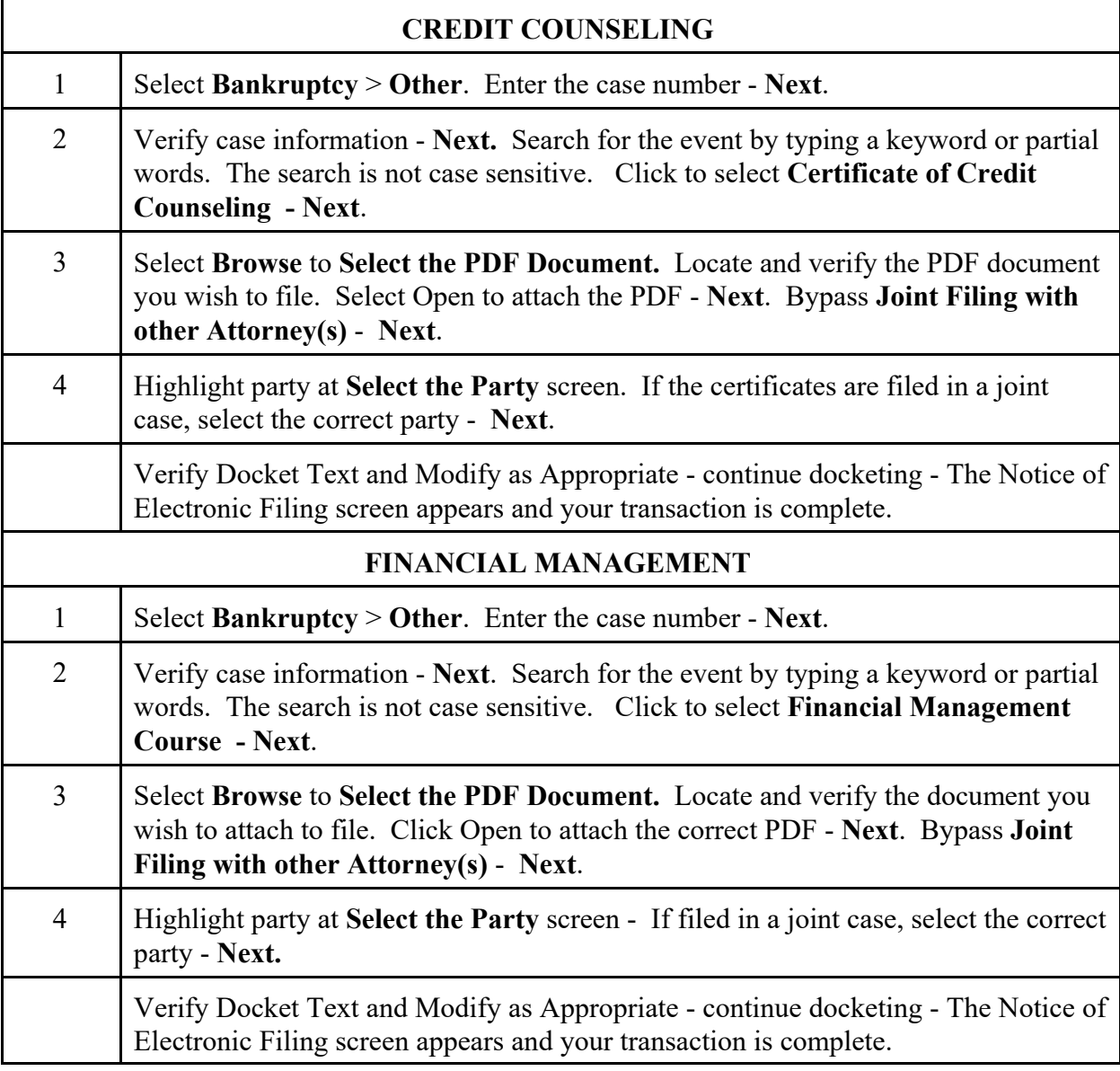